## *CC3301 Programación de Software de Sistemas – Control 2 Semestre Primavera 2017 – Prof.: Luis Mateu*

## Pregunta 1

Una función booleana (tipo *BoolFun*) recibe como parámetro un arreglo *x* de *n* variables booleanas (es decir cada variable puede ser solo verdadero o falso) y entrega un resultado booleano calculado a partir de las variables en *x* operadas con &&, || y !. Por ejemplo *f4* es una función booleana que recibe un arreglo de 4 variables:

```
int f4(int x[]) {
   return (x[0]||!x[1])&&(!x[1]||x[2]||!x[3]);
}
```
La función *recuento* de más abajo evalúa una función booleana *f(x)* para cada una de las 2*<sup>n</sup>* combinaciones posibles de valores que pueden tomar las *n* variables del arreglo *x*, retornando el número de veces en que la función es verdadera.

```
typedef int (*BoolFun)(int x[]);
int cnt= 0;
void gen(int x[], int i, int n, BoolFun f) {
  if (i == n) {
    if ((*f)(x)) cnt++;
   }
   else {
    x[i] = 0; gen(x, i+1, n, f);
    x[i] = 1; gen(x, i+1, n, f);
} }
int recuento(int n, BoolFun f) {
   int x[n];
  gen(x, 0, n, f);
   return cnt;
}
```
Esta función es lenta de calcular ya que toma tiempo  $O(2^n)$ .

Paralelice la función *recuento* considerando una máquina octa-core. Es decir contabilice el número de veces en que *f* se hace verdadera usando 8 threads.

*Ayuda:* Programe una función recursiva que genere las 8 combinaciones posibles de valores de un arreglo *z* de 3 variables booleanas (de manera similar a como lo hace la función *gen* de más arriba). Para cada una de estas 8 combinaciones (i) cree un arreglo *x* de *n* variables, en donde las primeras 3 variables están fijas con los valores de *z*, y (ii) cree un thread que invoque otra función recursiva que genere las 2n-3 combinaciones posibles de valores de las variables *x[3], …, x[n-1]*. Para cada una de estas  $2^{n-3}$  combinaciones invoque  $f(x)$  contabilizando los casos en que la función es verdadera.

Le será útil declarar variables globales adicionales. ¡Cuidado! Si invoca *pthread\_join* en el lugar equivocado podría terminar con una solución secuencial, obteniendo escaso puntaje. Se recomienda declarar un arreglo global *params* de 8 estructuras de tipo *Param*. En *Param* coloque todos los parámetros que requiere cada thread, incluyendo la identificación del thread. Al crear el thread en (ii) suminístrele un puntero a uno de los elementos *params* de la siguiente forma:

```
Param *p= &params[k];
… asignar valores a los campos de *p …
pthread_create( … , p);
k++;
```
en donde *k* es una *variable global* que parte en 0.

## Pregunta 2

Programe las siguientes funciones cuyo fin es permitir que varios threads compartan datos en modo lectura:

● *void compartir(void \*ptr)*: Ofrece compartir los datos apuntados por *ptr* con los threads que llamen a *acceder*. *Compartir* queda en espera hasta que los threads notifiquen que desocuparon los datos llamando a *devolver*.

● *void \*acceder( )*: Solicita acceso a los datos ofrecidos con *compartir*. Si hay una llamada a *compartir* en espera, retorna de inmediato el puntero *ptr* suministrado mediante *compartir*. Si no, espera hasta la próxima invocación de *compartir*.

● *void devolver( )*: Notifica que los datos compartidos ya no se usarán.

El siguiente diagrama explica el funcionamiento pedido:

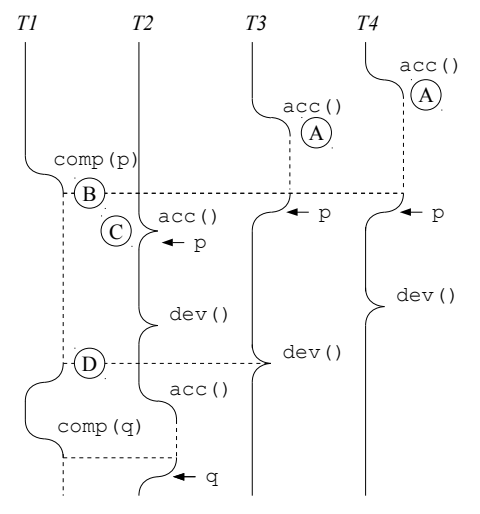

En A *acceder* se bloquea hasta que otro thread invoque *compartir*. Esto ocurre en B, lo que hace que todos los threads que esperaban en una llamada a *acceder* se desbloqueen retornando el puntero a los datos (p en este caso). La llamada a *compartir* queda en espera hasta que todos los threads que llamaron a *acceder* notifiquen que no usarán más los datos invocando *devolver*. En C, como hay una llamada a *compartir* en espera, *acceder* retorna de inmediato los datos compartidos. En D se invoca el último *devolver*, y por lo tanto *compartir* retorna. Si se invoca *compartir* y no hay threads que llamaron a acceder, *compartir* retorna de inmediato.

Para la sincronización use un *mutex* y una condición de *pthreads*, ambos almacenados en variables globales.